# Package 'readsdr'

January 8, 2021

<span id="page-0-0"></span>Type Package

Title Translate Models from System Dynamics Software into 'R'

Version 0.2.0

Description The goal of 'readsdr' is to bridge the design capabilities from specialised System Dynamics software with the powerful numerical tools offered by 'R' libraries. The package accomplishes this goal by parsing 'XMILE' files ('Vensim' and 'Stella') models into 'R' objects to construct networks (graph theory); 'ODE' functions for 'Stan'; and inputs to simulate via 'deSolve' as described in Duggan (2016) <doi:10.1007/978-3-319-34043-2>.

License MIT + file LICENSE

Encoding UTF-8

LazyData true

RoxygenNote 7.1.0

**Suggests** test that  $(>= 2.1.0)$ , igraph, knitr, rmarkdown, ggplot2, tidyr

Imports stringr, xml2, purrr, dplyr, rlang, stringi, magrittr, stats, deSolve, parallel

BugReports <https://github.com/jandraor/readsdr/issues>

VignetteBuilder knitr

NeedsCompilation no

Author Jair Andrade [aut, cre] (<https://orcid.org/0000-0002-1412-7868>)

Maintainer Jair Andrade <jair.albert.andrade@gmail.com>

Repository CRAN

Date/Publication 2021-01-08 16:00:02 UTC

# R topics documented:

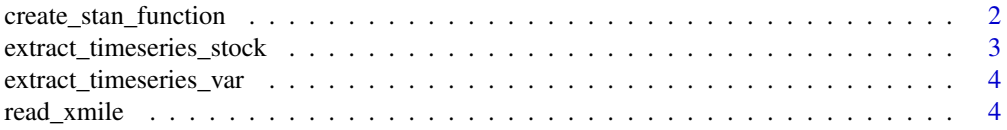

<span id="page-1-0"></span>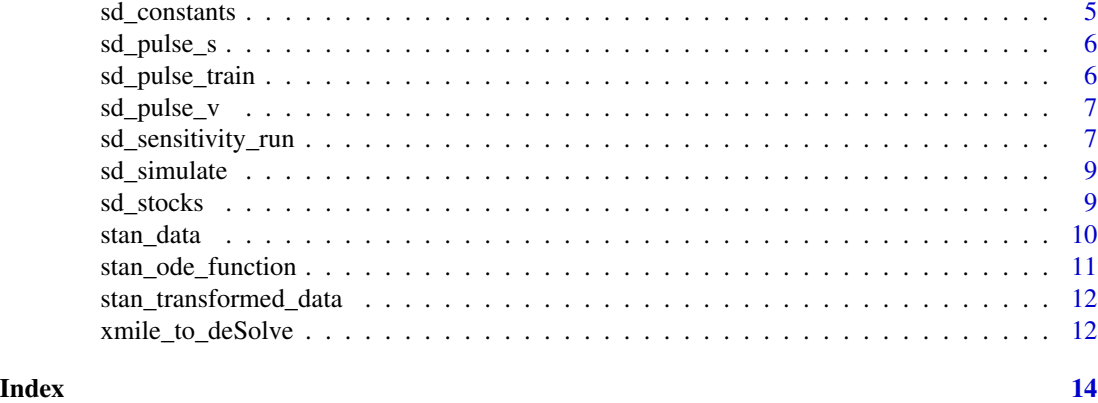

create\_stan\_function *Create a Stan's ODE function from an XMILE file*

### Description

create\_stan\_function returns a string with the code for a Stan's ODE function

#### Usage

```
create_stan_function(
  filepath,
  func_name,
 pars = NULL,
  override.consts = NULL,
  additional_funs = NULL
)
```
### Arguments

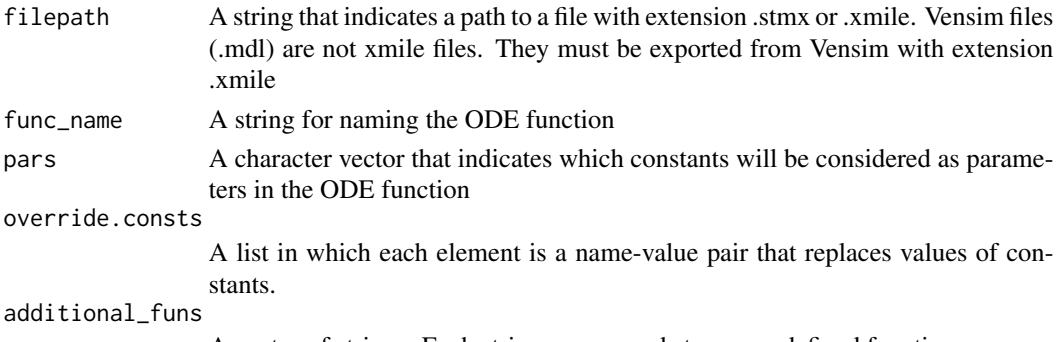

A vector of strings. Each string corresponds to a user-defined function.

#### Details

This function extracts the xml from the file specified via filepath to generate the code for an equivalent model in Stan.

### <span id="page-2-0"></span>extract\_timeseries\_stock 3

# Value

A string with the code containing the model's equations in the format required by Stan.

#### Examples

```
path <- system.file("models", "SIR.stmx", package = "readsdr")
create_stan_function(path, "my_model")
```
extract\_timeseries\_stock

*Extract the values over time of a stock from a Stan fit*

### Description

Extract the values over time of a stock from a Stan fit

#### Usage

extract\_timeseries\_stock(stock\_name, posterior\_df, all\_stocks, ODE\_output)

#### Arguments

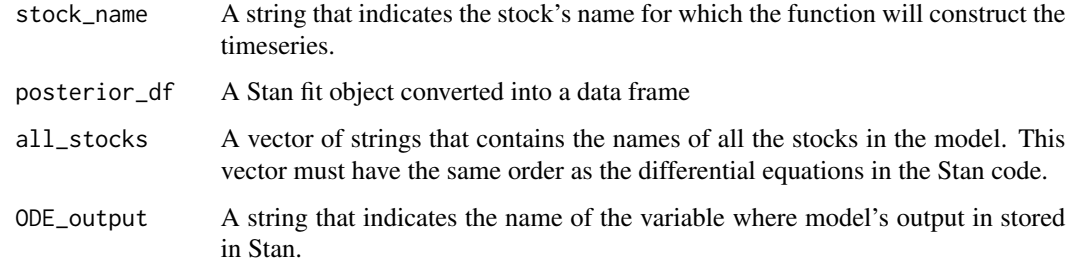

#### Value

A data frame

```
posterior_df <- data.frame(`yhat[1,2]` = rep(0, 2), `yhat[2,2]` = rep(1, 2),
                           check.names = FALSE)
stocks <- c("S1", "S2")
extract_timeseries_stock("S2", posterior_df, stocks, "yhat")
```

```
extract_timeseries_var
```
*Extract the values over time of a variable from a Stan fit*

#### Description

Extract the values over time of a variable from a Stan fit

#### Usage

```
extract_timeseries_var(var_name, posterior_df)
```
#### Arguments

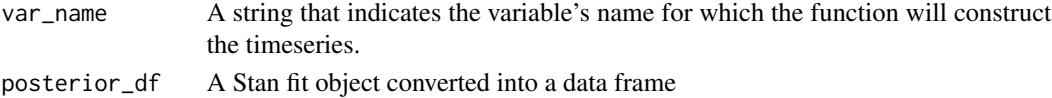

# Value

A data frame

#### Examples

```
posterior_df <- data.frame('var[1]' = rep(0, 2), 'var[2]' = rep(1, 2),
                           check.names = FALSE)
extract_timeseries_var("var", posterior_df)
```
read\_xmile *Read an XMILE file into R*

#### Description

read\_xmile returns a list for constructing deSolve functions and graphs

#### Usage

```
read_xmile(filepath, stock_list = NULL, const_list = NULL)
```
### Arguments

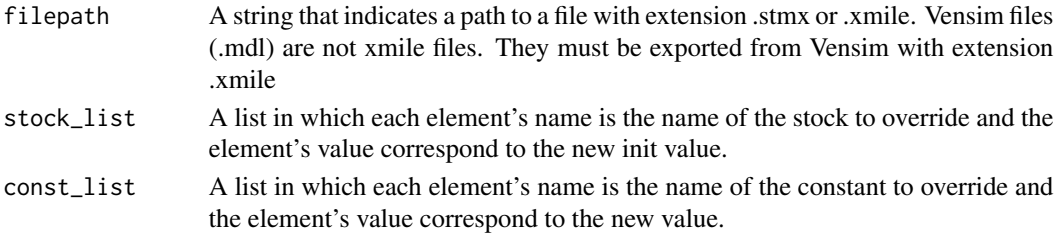

#### <span id="page-4-0"></span>sd\_constants 5

#### Details

This function extracts the xml from the file specified via filepath to generate a list of objects. Such a list contains a summary of the model, the inputs for simulating through [deSolve,](#page-0-0) and the inputs for creating a [igraph](#page-0-0) object.

#### Value

This function returns a list with three elements. The first element, *description*, is a list that contains the simulation parameters, and the names and equations (including graphical functions) for each stock or level, variable and constant. The second element, *deSolve\_components*, is a list that contains initial values, constants and the function for simulating via deSolve. The third element, *igraph* contains the data.frames for creating a graph with igraph.

#### Examples

```
path <- system.file("models", "SIR.stmx", package = "readsdr")
read_xmile(path)
```
sd\_constants *Summarise the information of a model's constants in a data frame*

#### Description

Summarise the information of a model's constants in a data frame

#### Usage

```
sd_constants(mdl)
```
#### Arguments

mdl A list which is the output from read\_xmile.

#### Value

A data frame.

```
path <- system.file("models", "SIR.stmx", package = "readsdr")
mdl <- read_xmile(path)
sd_constants(mdl)
```
<span id="page-5-0"></span>

# Description

This function must be placed inside the object that will be passed as the argument func to deSolve's ode function.

### Usage

```
sd_pulse_s(time, volume, start_p, interval)
```
#### Arguments

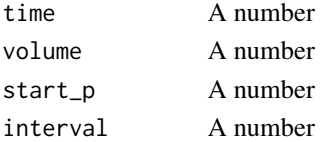

#### Value

A number

#### Examples

timestep <- function() 0.25 # replicates timestep() from deSolve sd\_pulse\_s(2, 1, 2, 0)

sd\_pulse\_train *PULSE TRAIN*

# Description

PULSE TRAIN

#### Usage

sd\_pulse\_train(time, start\_pulse, duration\_pulse, repeat\_pt, end\_pulse)

#### Arguments

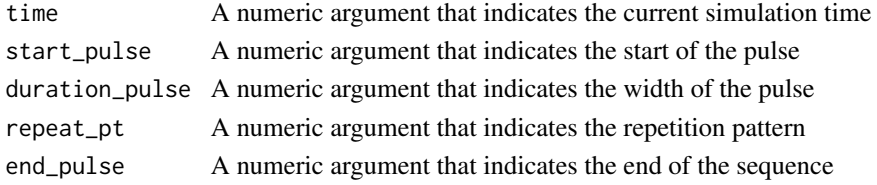

# <span id="page-6-0"></span>sd\_pulse\_v 7

# Value

1 during the pulse, 0 otherwise.

### Examples

```
sd_pulse_train(5, 5, 3, 10, 20)
```
sd\_pulse\_v *Replicate the behaviour of the PULSE function from Vensim*

# Description

Replicate the behaviour of the PULSE function from Vensim

#### Usage

```
sd_pulse_v(time, startPulse, duration)
```
#### Arguments

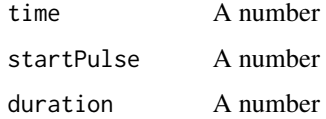

#### Value

A number

### Examples

```
timestep <- function() 0.25 # replicates timestep() from deSolve
sd_pulse_v(1, 1, 2)
```
sd\_sensitivity\_run *Perform a sensitivity run on a System Dynamics model*

#### Description

sd\_sensitivity\_run returns a data frame with the simulation of a model for several iterations of different inputs.

# Usage

```
sd_sensitivity_run(
 ds_inputs,
  consts_df = NULL,
  stocks_df = NULL,
  start_time = NULL,
  stop_time = NULL,
  timestep = NULL,
  integ_method = "euler",
 multicore = FALSE,
 n_cores = NULL
\mathcal{L}
```
# Arguments

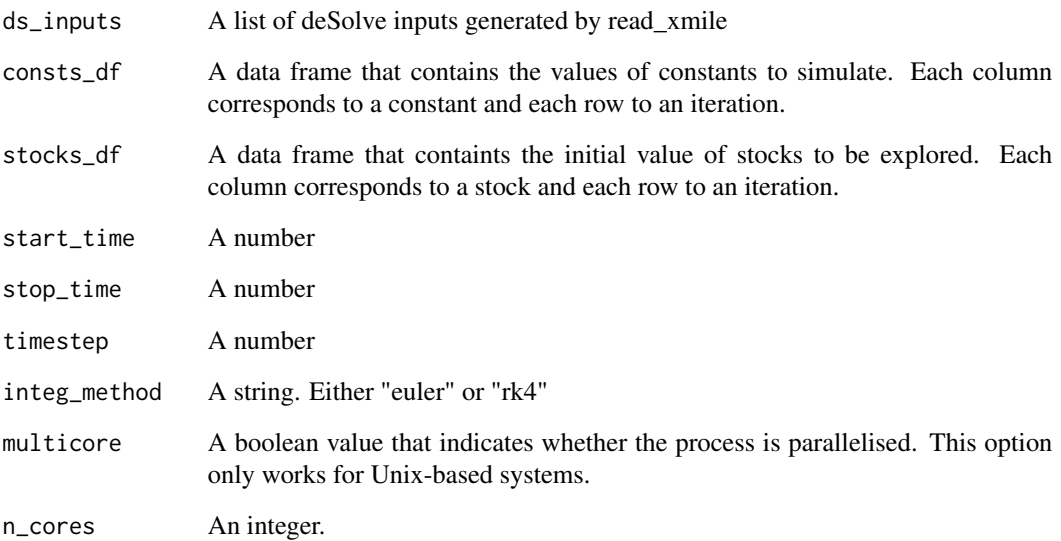

# Value

A data frame

```
path <- system.file("models", "SIR.stmx", package = "readsdr")
ds_inputs <- xmile_to_deSolve(path)
consts_df \leq data.frame(i = c(0.25, 0.30))
sd_sensitivity_run(ds_inputs, consts_df)
```
<span id="page-8-0"></span>

### Description

Simulate a System Dynamics model

### Usage

```
sd_simulate(
  ds_inputs,
  start_time = NULL,
  stop_time = NULL,
  timestep = NULL,
  integ_method = "euler"
)
```
### Arguments

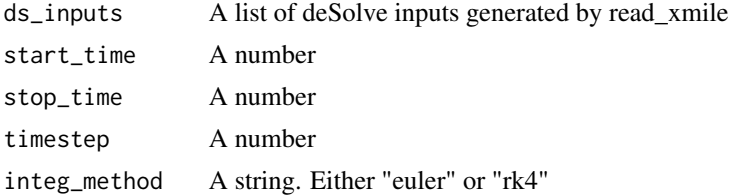

#### Value

a data frame

# Examples

```
path <- system.file("models", "SIR.stmx", package = "readsdr")
ds_inputs <- xmile_to_deSolve(path)
sd_simulate(ds_inputs, 0, 1, 0.25, "rk4")
```
sd\_stocks *Summarise the information of a model's stocks in a data frame*

### Description

Summarise the information of a model's stocks in a data frame

### Usage

sd\_stocks(mdl)

#### <span id="page-9-0"></span>Arguments

mdl A list which is the output from read\_xmile.

# Value

A data frame.

#### Examples

```
path <- system.file("models", "SIR.stmx", package = "readsdr")
mdl <- read_xmile(path)
sd_stocks(mdl)
```
### stan\_data *Stan's data block for ODE models*

# Description

Stan's data block for ODE models

#### Usage

```
stan_data(vars_vector, type, inits = TRUE)
```
#### Arguments

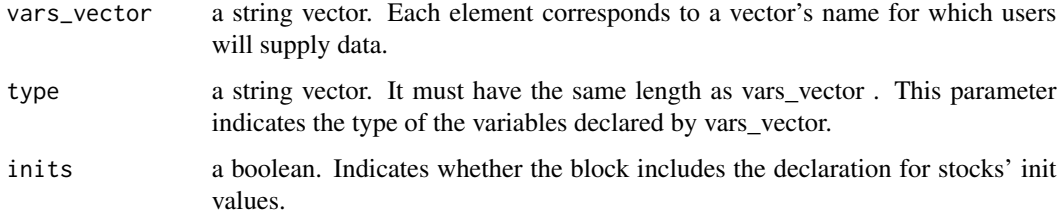

#### Value

a string that contains the Stan code for the data block.

```
stan_data("y", "int")
stan_data("y", "real", FALSE)
```
# <span id="page-10-0"></span>Description

Create Stan ODE function

# Usage

```
stan_ode_function(
  filepath,
  func_name,
  pars = NULL,
  const_list = NULL,
  extra_funs = NULL
\mathcal{L}
```
# Arguments

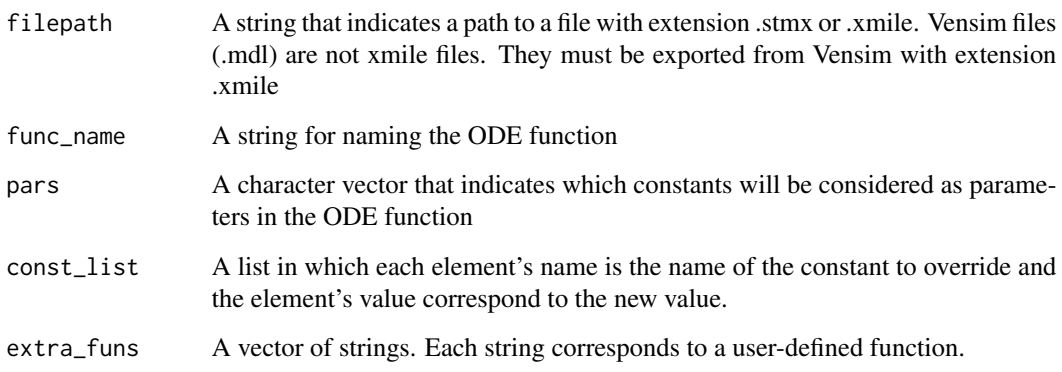

# Value

A string with the code containing a function with the model's equations in the format required by cmdstan 2.24+.

```
path <- system.file("models", "SIR.stmx", package = "readsdr")
stan_ode_function(path, "my_model")
```
<span id="page-11-0"></span>stan\_transformed\_data *Stan's transformed data block for ODE models*

#### Description

Stan's transformed data block for ODE models

#### Usage

stan\_transformed\_data()

### Value

a string

#### Examples

td <- stan\_transformed\_data()

xmile\_to\_deSolve *Parse XMILE to deSolve components*

#### Description

xmile\_to\_deSolve returns a list that serves as an input for deSolve's ODE function.

#### Usage

```
xmile_to_deSolve(filepath)
```
#### Arguments

filepath A string that indicates a path to a file with extension .stmx or .xmile. Vensim files (.mdl) are not xmile files. They must be exported from Vensim with extension .xmile

#### Details

This function extracts the xml from the file specified via filepath to generate a list with the necessary elements to simulate with [deSolve.](#page-0-0)

#### Value

This function returns a list with at least four elements. *stocks*, a numeric vector that contains initial values. *consts*, a numeric vector with the model's constants. *func*, the function that wraps the model's equations. *sim\_params*, a list with control parameters. If the model includes a table or graphical function, this function returns the element *graph\_funs*, a list with these functions.

xmile\_to\_deSolve 13

```
path <- system.file("models", "SIR.stmx", package = "readsdr")
xmile_to_deSolve(path)
```
# <span id="page-13-0"></span>Index

create\_stan\_function, [2](#page-1-0)

deSolve, *[5](#page-4-0)*, *[12](#page-11-0)*

extract\_timeseries\_stock, [3](#page-2-0) extract\_timeseries\_var, [4](#page-3-0)

igraph, *[5](#page-4-0)*

read\_xmile, [4](#page-3-0)

```
sd_constants, 5
sd_pulse_s, 6
sd_pulse_train, 6
sd_pulse_v, 7
sd_sensitivity_run, 7
sd_simulate, 9
sd_stocks, 9
stan_data, 10
stan_ode_function, 11
stan_transformed_data, 12
```
xmile\_to\_deSolve, [12](#page-11-0)